## SAP ABAP table WPDATE {POS interface: table for change times}

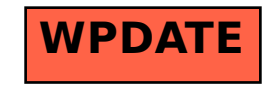